# **INFORMATYKA**

# **IV. STRUKTURA I FORMA EGZAMINU**

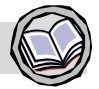

Egzamin maturalny z informatyki jest egzaminem pisemnym sprawdzającym wiadomości i umiejętności określone w *Standardach wymagań egzaminacyjnych* i polega na rozwiązaniu zadań egzaminacyjnych zawartych w arkuszach egzaminacyjnych.

# **Opis egzaminu z informatyki**

Informatyka może być zdawana tylko jako przedmiot dodatkowy. Można ją zdawać na poziomie podstawowym albo na poziomie rozszerzonym. Wyboru poziomu zdający dokonuje w deklaracji składanej do dyrektora szkoły.

- 1. Egzamin na **poziomie podstawowym** trwa 195 minut i składa się z dwóch części:
	- a) część pierwsza trwa 75 minut i polega na rozwiązaniu zestawu zadań bez korzystania z komputera;

b) część druga trwa 120 minut i polega na rozwiązaniu zadań przy użyciu komputera. Zadania egzaminacyjne obejmują zakres wymagań dla poziomu podstawowego.

- W każdej części egzaminu zdający otrzymuje jeden arkusz egzaminacyjny.
- 2. Egzamin na **poziomie rozszerzonym** trwa 240 minut i składa się z dwóch części:
	- a) część pierwsza trwa 90 minut i polega na rozwiązaniu zestawu zadań bez korzystania z komputera;

b) część druga trwa 150 minut i polega na rozwiązaniu zadań przy użyciu komputera. Zadania egzaminacyjne obejmują zakres wymagań dla poziomu rozszerzonego z uwzględnieniem umiejętności wymaganych na poziomie podstawowym.

W każdej części egzaminu zdający otrzymuje jeden arkusz egzaminacyjny.

#### **Zasady oceniania arkuszy egzaminacyjnych**

- 1. Zarówno na poziomie podstawowym, jak i rozszerzonym, za rozwiązanie arkusza z pierwszej części egzaminu zdający może otrzymać maksymalnie 40% całkowitej liczby punktów, a za rozwiązanie arkusza z drugiej części – 60% całkowitej liczby punktów.
- 2. Prace egzaminacyjne sprawdzają i oceniają egzaminatorzy powołani przez dyrektora okregowej komisji egzaminacyjnej.
- 3. Rozwiązania poszczególnych zadań oceniane są na podstawie szczegółowych kryteriów oceniania, jednolitych w całym kraju.
- 4. Egzaminatorzy, w szczególności, zwracają uwagę na:
	- a) poprawność merytoryczną rozwiązań,
	- b) kompletność i dokładność prezentacji rozwiązań zadań, np. wygląd, czytelność i przejrzystość tworzonych dokumentów, zachowanie odpowiednich zasad w zapisie programów i algorytmów.
- 5. Ocenianiu podlegają tylko te fragmenty pracy zdającego, które dotyczą polecenia. Komentarze, nawet poprawne, nie mające związku z poleceniem nie podlegają ocenianiu.
- 6. Gdy do jednego polecenia zdający podaje kilka rozwiązań (jedno prawidłowe, inne błędne), to egzaminator nie przyznaje punktów.
- 7. Jeśli zdający w drugiej części egzaminu, jako rozwiązanie zadania, przekaże do oceny tylko pliki (np. tekstowe) zawierające odpowiedzi do zadania/zadań, **bez plików zawierających komputerową realizację rozwiązania / obliczeń, to egzaminator nie przyznaje punktów.**
- 8. Całkowicie poprawne rozwiązania zadań, uwzględniające inny tok rozumowania niż podany w schemacie punktowania, są oceniane pełną liczbą punktów.
- 9. Zapisy w brudnopisie nie są oceniane.
- 10. Wynik egzaminu z przedmiotu dodatkowego nie ma wpływu na zdanie egzaminu maturalnego.
- 11. Wynik egzaminu wyrażony w skali procentowej odnotowany jest na świadectwie dojrzałości wraz z zaznaczeniem poziomu egzaminu.
- 12. Wynik egzaminu ustalony przez komisję okręgową jest ostateczny.

# **Informacje i zalecenia dla zdających egzamin maturalny z informatyki**

- 1. Część pierwsza egzaminu z informatyki polega na rozwiązaniu zadań egzaminacyjnych bez korzystania z komputera i przebiega według takich samych zasad jak w przypadku pozostałych przedmiotów egzaminacyjnych. Jeżeli rozwiązanie zadania lub jego części polega na przedstawieniu algorytmu, to zdający zapisuje go w wybranej przez siebie notacji: listy kroków, schematu blokowego lub języka programowania, który wybrał na egzamin z listy ogłoszonej przez Dyrektora CKE co najmniej 10 miesięcy przed egzaminem.
- 2. W części drugiej egzaminu z informatyki zdający pracuje przy autonomicznym stanowisku komputerowym i może korzystać wyłącznie z programów, danych zapisanych na dysku twardym i na innych nośnikach stanowiących wyposażenie stanowiska lub otrzymanych z arkuszem egzaminacyjnym. Nie jest dozwolone korzystanie z tych samych zasobów na różnych komputerach i komunikowanie się osób zdających między sobą oraz z innymi osobami. Niedozwolony jest bezpośredni dostęp do sieci lokalnej oraz zasobów Internetu.
- 3. Komputer na stanowisku egzaminacyjnym zdającego jest sprawny, a jego konfiguracja spełnia wymagania dotyczące środowiska komputerowego, języka programowania i programów użytkowych, które zostały wybrane przez zdającego spośród dostępnych w szkole i znajdujących się na liście ogłoszonej przez Dyrektora CKE co najmniej 10 miesięcy przed egzaminem.
- 4. Zdający ma prawo w przeddzień egzaminu sprawdzić, w ciągu jednej godziny, poprawność działania komputera, na którym będzie zdawał egzamin i wybranego przez siebie oprogramowania. Sprawdzanie to odbywa się w obecności administratora (opiekuna) pracowni oraz członka zespołu nadzorującego w czasie wyznaczonym przez przewodniczącego szkolnego zespołu egzaminacyjnego (dyrektora szkoły). Fakt sprawdzenia komputera i oprogramowania zdający potwierdza podpisem na stosownym oświadczeniu.
- 5. Zdający nie może samodzielnie wymieniać elementów i podzespołów wchodzących w skład zestawu komputerowego oraz przyłączać dodatkowych; nie może również żądać takiego dodatkowego przyłączenia lub wymiany przez administratora (opiekuna) pracowni.
- 6. Zdający nie może samodzielnie instalować, a także żądać zainstalowania przez administratora (opiekuna) pracowni, dodatkowego oprogramowania na komputerze przydzielonym mu do egzaminu.
- 7. W pracowni, w której odbywa się egzamin, jest dostępna podstawowa dokumentacja oprogramowania (opisy oprogramowania dostarczone z licencjami lub pełne wersje oprogramowania z plikami pomocy), z której może korzystać zdający.
- 8. W czasie drugiej części egzaminu maturalnego z informatyki w sali egzaminacyjnej jest obecny przez cały czas administrator (opiekun) pracowni, który nie wchodzi w skład zespołu nadzorującego. Administrator (opiekun) pracowni może być wychowawcą zdających.
- 9. Zdający, niezwłocznie po egzaminie, po nagraniu przez administratora (opiekuna) pracowni płyty CD–R dokumentującej pracę zdających, ma obowiązek upewnić się o poprawności nagrania na płycie CD–R katalogu (folderu) oznaczonego swoim numerem PESEL wraz ze wszystkimi plikami, które przekazał do oceny. Folder powinien zawierać wszystkie pliki z odpowiedziami wraz z komputerowymi realizacjami rozwiązanych zadań. Fakt ten zdający potwierdza podpisem na stosownym oświadczeniu.

## **Przebieg egzaminu maturalnego z informatyki w części drugiej**

- 1. O wyznaczonej godzinie zdający wchodzą do sali według kolejności na liście, po okazaniu dokumentu tożsamości, a w przypadku zdających skierowanych na egzamin przez komisję okręgową, również świadectwa ukończenia szkoły.
- 2. Zdający zajmują miejsca w sali przy stanowiskach, które uprzednio sprawdzili.
- 3. Przewodniczący Zespołu Nadzorującego (ZN), w obecności przedstawiciela zdających, wnosi do sali materiały egzaminacyjne.
- 4. Członkowie ZN rozdają zdającym zabezpieczone arkusze egzaminacyjne do tej części egzaminu oraz paski kodowe.
- 5. W czasie egzaminu:
	- a) każdy zdający otrzymuje arkusz egzaminacyjny i nośnik DANE zawierający pliki do zadań tego arkusza egzaminacyjnego,
	- b) zdający sam interpretuje treść otrzymanych zadań, a członkowie ZN oraz administrator (opiekun pracowni) nie mają prawa odpowiadać zdającym na pytania dotyczące zadań ani sugerować interpretacji,
	- c) zdający nie ma potrzeby sprawdzania poprawności danych w plikach do zadań egzaminacyjnych - są one poprawne,
	- d) obowiązkiem zdającego jest zapisywanie efektów swojej pracy nie rzadziej niż co 10 minut w katalogu (folderze) o nazwie zgodnej z jego numerem PESEL znajdującym się na pulpicie, aby w przypadku awarii sprzętu możliwe było kontynuowanie pracy na innym stanowisku.
- 6. Zdający zobowiązany jest dokumentować egzamin w następujący sposób:
	- a) wszystkie swoje pliki zdający przechowuje w katalogu (folderze) o nazwie zgodnej z jego numerem PESEL,
	- b) jeśli rozwiązanie zadania lub jego części przedstawia algorytm lub program komputerowy, to zdający zapisuje go w tym języku programowania, który wybrał przed egzaminem,
	- c) jeśli rozwiązaniem zadania lub jego części jest program komputerowy, zdający zobowiązany jest umieścić w katalogu (folderze) o nazwie zgodnej z jego numerem PESEL oraz na nośniku wszystkie utworzone przez siebie pliki w wersji źródłowej (nieskompilowanej),
	- d) pliki oddawane do oceny zdający nazywa dokładnie tak, jak polecono w treści zadań lub zapisuje pod nazwami (wraz z rozszerzeniem **zgodnym z zadeklarowanym oprogramowaniem**), jakie podaje w arkuszu egzaminacyjnym; pliki o innych nazwach nie będą sprawdzane przez egzaminatorów,
	- e) przed upływem czasu przeznaczonego na egzamin zdający zapisuje w katalogu o nazwie zgodnej z jego numerem (folderze) PESEL ostateczną wersję plików przeznaczonych do oceny, w tym pliki z komputerową realizacją rozwiązań utworzone przez zdającego w programach użytkowych bądź języku programowania.
- 7. W przypadku awarii komputera zdający natychmiast informuje o tym ZN. Jeśli próba usunięcia awarii nie powiedzie się w ciągu 5 minut, to zdający jest kierowany do zapasowego stanowiska komputerowego w sali egzaminacyjnej (wyposażonego w takie samo oprogramowanie).

W sytuacji opisanej wyżej zdający otrzymuje tyle dodatkowego czasu, ile trwała przerwa w pracy (czas od zgłoszenia awarii do momentu ponownego podjęcia pracy).

#### **Techniczne warunki przeprowadzenia egzaminu**

- 1. W pracowni, w której odbywa się egzamin, znajdują się sprawne komputery przeznaczone do pracy dla zdających i komputer operacyjny.
- 2. Konfiguracja każdego komputera dla zdającego musi spełniać wymagania dotyczące środowiska komputerowego, języka programowania i programów użytkowych, które zostały wybrane przez danego zdającego z listy ogłoszonej przez dyrektora CKE.
- 3. Komputer operacyjny jest wyposażony w nagrywarkę płyt CD. Jest on przeznaczony do nagrywania wyników egzaminu na płyty CD i kopiowania danych na potrzeby egzaminu.
- 4. Liczba komputerów przeznaczonych do pracy dla zdających jest większa od liczby zdających. Na każdych pięciu zdających przypada przynajmniej jeden komputer zapasowy.
- 5. Konfiguracja (oprogramowanie) komputera zapasowego musi umożliwiać zdającemu kontynuowanie pracy przerwanej z powodu awarii komputera.
- 6. Oprogramowanie wykorzystywane podczas zdawania egzaminu musi być w pełni licencjonowane.
- 7. W pracowni, w której odbywa się egzamin, znajdują się:
	- a) zapasowe płyty CD–R,
	- b) pisak niezmywalny do podpisania płyt CD–R,
	- c) zewnętrzny nośnik danych, np. pendrive, przenośny dysk twardy, zip, … .
- 8. W pracowni, w której odbywa się egzamin, jest dostępna podstawowa dokumentacja oprogramowania (opisy oprogramowania dostarczone z licencjami lub pełne wersje oprogramowania z plikami pomocy).
- 9. System informatyczny wykorzystywany na egzaminie jest przygotowany w sposób uniemożliwiający połączenie z informatyczną siecią lokalną oraz sieciami teleinformatycznymi, a ustawienie komputerów musi zapewniać samodzielność pracy zdających.
- 10. Zdający ma prawo sprawdzić w ciągu jednej godziny poprawność działania komputera, na którym będzie zdawał egzamin i wybranego przez siebie oprogramowania. Sprawdzanie to odbywa się w przeddzień egzaminu w obecności administratora (opiekuna) pracowni oraz członka ZN w czasie wyznaczonym przez przewodniczącego SZE. Fakt sprawdzenia komputera i oprogramowania zdający potwierdza podpisem na stosownym oświadczeniu.
- 11. W czasie trwania drugiej części egzaminu zdający pracuje przy autonomicznym stanowisku komputerowym i może korzystać wyłącznie z programów, danych zapisanych na dysku twardym i na innych nośnikach stanowiących wyposażenie stanowiska lub otrzymanych z arkuszem egzaminacyjnym. Nie można korzystać na różnych komputerach z tych samych zasobów i nie jest możliwe komunikowanie się osób zdających między sobą oraz z innymi osobami. Niedozwolony jest bezpośredni dostęp do sieci lokalnej oraz zasobów Internetu.
- 12. Zdający nie może samodzielnie wymieniać elementów i podzespołów wchodzących w skład zestawu komputerowego oraz przyłączać dodatkowych. Zdający nie może również żądać takiego dodatkowego przyłączenia lub wymiany przez administratora (opiekuna) pracowni.
- 13. Zdający nie może samodzielnie instalować, a także żądać zainstalowania przez administratora (opiekuna) pracowni, dodatkowego oprogramowania na komputerze przydzielonym mu do egzaminu.
- 14. W czasie drugiej części egzaminu maturalnego z informatyki w sali egzaminacyjnej jest obecny przez cały czas administrator (opiekun) pracowni, który nie wchodzi w skład ZN. Administrator (opiekun) pracowni może być wychowawcą zdających.
- 15. Zdający, niezwłocznie po egzaminie, po nagraniu przez administratora (opiekuna) pracowni płyty CD–R dokumentującej prace zdających, ma obowiązek upewnić się o poprawności nagrania na płycie CD–R katalogu (folderu) oznaczonego swoim numerem PESEL wraz ze wszystkimi plikami, jakie przekazał do oceny. Folder powinien zawierać wszystkie pliki z odpowiedziami wraz z komputerowymi realizacjami rozwiązanych zadań. Fakt ten zdający potwierdza podpisem na stosownym oświadczeniu.

## **Obowiązki i zadania administratora (opiekuna) pracowni komputerowej**

**Administrator odpowiedzialny jest za zgodne z procedurami prawidłowe przygotowanie pracowni, sprawny przebieg egzaminu od strony technicznej oraz zarchiwizowanie prac uczniów przeznaczonych do oceny.** 

#### **I. Przed egzaminem:**

- 1. Najpóźniej dwa dni przed terminem egzaminu maturalnego z informatyki w danej sesji egzaminacyjnej administrator (opiekun) przygotowuje sprzęt komputerowy i oprogramowanie w pracowni w celu sprawnego przeprowadzenia tego egzaminu, tzn.:
	- a) stanowiska komputerowe dla zdających przygotowuje do pracy jako autonomiczne, uniemożliwiające zdającym:
		- łączenie się z informatyczną siecią lokalną i z sieciami teleinformatycznymi,
		- korzystanie na różnych komputerach z tych samych zasobów,
		- komunikowanie się zdających między sobą oraz z innymi osobami za pomocą komputera,
		- podglądanie ekranu komputera innych zdających,
	- b) konfiguruje komputery tak, aby każdy komputer przydzielony danemu zdającemu posiadał pełną wersję oprogramowania (z plikami pomocy), jakie ten zdający wybrał z listy ogłoszonej przez dyrektora CKE,
	- c) instaluje program umożliwiający kompresję plików np. w formacie zip lub rar,
	- d) sprawdza (i jeśli zachodzi potrzeba ustawia) na komputerach aktualną datę i czas systemowy,
	- e) na każdym z komputerów zdających zakłada konto użytkownika lokalnego o nazwie *matura\_n*, gdzie *n* oznacza nr stanowiska zdającego,
	- f) sprawdza dostępność podstawowej dokumentacji oprogramowania (opisy oprogramowania dostarczone z licencjami, pliki pomocy programów),
	- g) konfiguruje zapasowe stanowiska komputerowe tak, aby umożliwiały kontynuację pracy w przypadku ewentualnej awarii komputera któregokolwiek ze zdających,
	- h) przygotowuje komputer operacyjny, na którym sprawdza m.in. sprawność nagrywania płyt CD–R ,
- 2. W przeddzień egzaminu wraz z członkiem ZN:
	- a) asystuje podczas sprawdzania komputerów i oprogramowania przez zdających,
	- b) tworzy na pulpicie każdego komputera dla zdającego katalog (folder) o nazwie zgodnej z numerem PESEL zdającego,
	- c) odpowiada na pytania zdających i wyjaśnia ewentualne wątpliwości,
	- d) odbiera od zdających podpisy pod oświadczeniem o sprawdzeniu komputera i oprogramowania i przekazuje przewodniczącemu ZN.

#### **II. W czasie drugiej części egzaminu:**

- 1. Jest obecny w pracowni, w której odbywa się egzamin i pozostaje do dyspozycji przewodniczącego ZN.
- 2. Nie ma prawa odpowiadać zdającym na pytania dotyczące zadań ani sugerować interpretacji.
- 3. W przypadku ewentualnej awarii komputera zdającego na wniosek przewodniczącego ZN, niezwłocznie i w miarę swoich możliwości usuwa usterki, które spowodowały awarie lub udostępnia komputer zapasowy.

#### **III. Niezwłocznie po egzaminie:**

1. Używając zewnętrznego nośnika (np. pendrive'a) kopiuje do komputera operacyjnego wszystkie katalogi (foldery) o nazwach będących numerami PESEL zdających wraz z ich zawartością z poszczególnych stanowisk egzaminacyjnych.

- 2. Nagrywa na płytę CD–R z podpisem WYNIKI wszystkie katalogi (foldery) wymienione w punkcie 1.
- 3. Sprawdza w obecności poszczególnych zdających poprawność nagrania na płycie CD–R z podpisem WYNIKI wszystkich katalogów (folderów) oznaczonych ich numerami PESEL wraz ze wszystkimi plikami przekazanymi do oceny oraz odbiera od zdających podpisy pod oświadczeniem. Oświadczenie przekazuje przewodniczącemu ZN.
- 4. Tworzy kopię zapasową płyty CD–R z podpisem WYNIKI na płycie CD–R z podpisem KOPIA WYNIKI.
- 5. Nagrane płyty podpisuje kodem szkoły przy pomocy odpowiedniego pisaka i przekazuje przewodniczącemu ZN, który pakuje je wraz z arkuszami zdających do bezpiecznej koperty zwrotnej.

Uwaga: Płyty CD-R z podpisem WYNIKI i KOPIA WYNIKI będą dostarczone przez dystrybutora wraz z arkuszami egzaminacyjnymi (po jednym komplecie do każdej sali egzaminacyjnej).